## ELEKTRİK-ELEKTRONİK MÜHENDİSLERİ İCİN BILGISRYAR ARAÇLARI

## Uygulama – 5 02/04/2024

SS CO

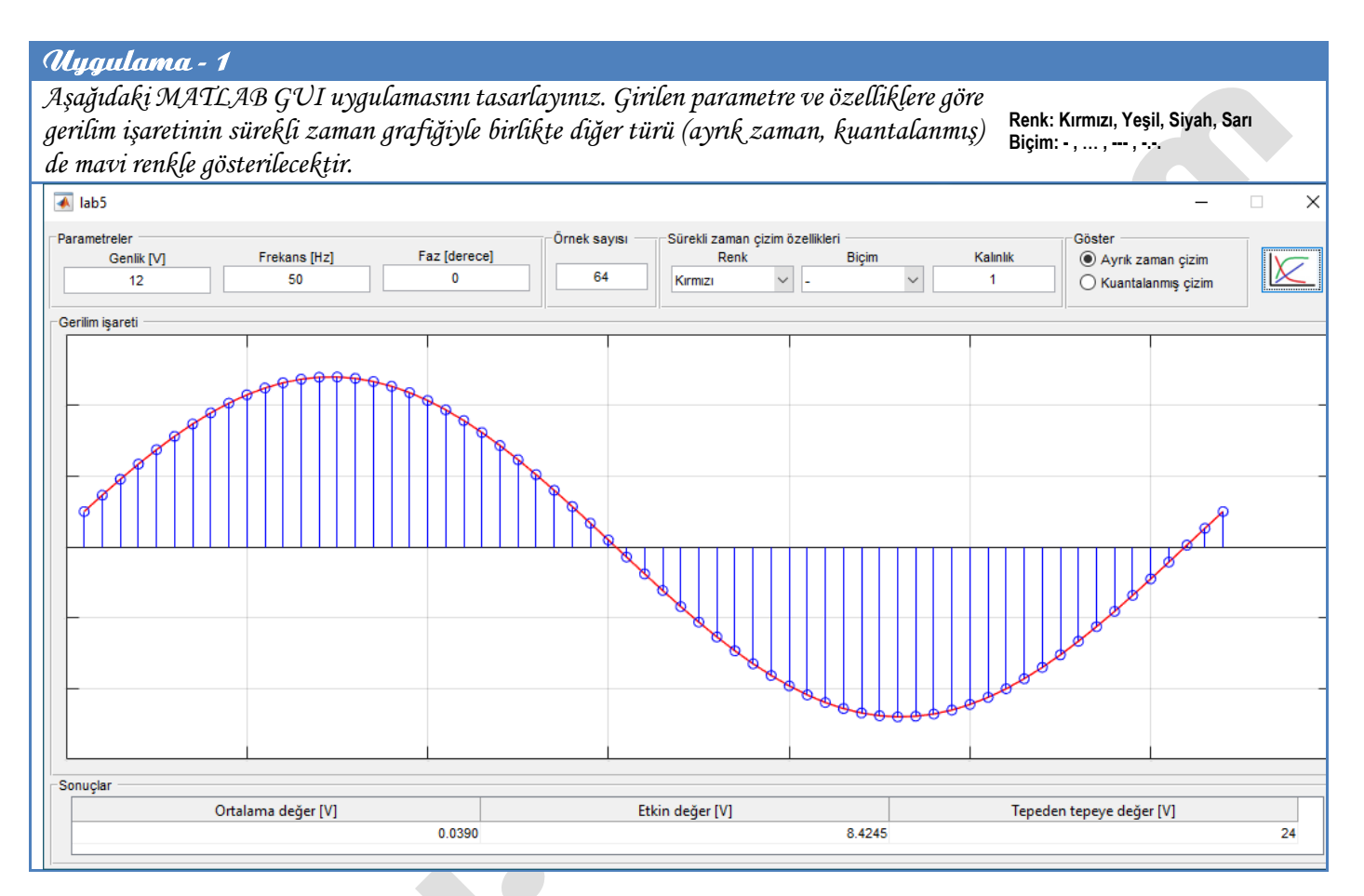

Basarılar dilerim... Prof. Dr. Fahri Vatansever